Федеральное государственное бюджетное образовательное учреждение высшего профессионального образования

Московский государственный университет имени М.В. Ломоносова

филиал МГУ в г. Севастополе

факультет естественных наук

кафедра физики и геофизики слено. **PREP?** на 20 22-2023 учебный год Методическим советом Филиала **УТВЕРЖДАЮ** Протокол № 8 от « 28. 06 20 22. Филиал Мое Директор ектора по учебной работе **Филиала** 48 Г. Севастополе sennik. О.А. Шпырко Заведу ний кафедро  $20\,41$  F.

РАБОЧАЯ ПРОГРАММА ДИСЦИПЛИНЫ (МОДУЛЯ) Наименование дисциплины (модуля):

Б-ОН Программирование и информатика

код и наименование дисциплины (модуля)

Уровень высшего образования: бакалавриат

#### Направление подготовки:

03.03.02 Физика

(код и название направления/специальности)

#### Направленность (профиль) ОПОП:

общий

(если дисциплина (модуль) относится к вариативной части программы)

Форма обучения:

очная

#### очная, очно-заочная

Рабочая программа рассмотрена на заседании кафедры физики и геофизики протокол №4 от «27» августа 2021 г. Завед ющий кафедрой (К.В. Показеев) (подпись)

Рабочая программа одобрена Методическим советом Филиала МГУ в г. Севастополе Протокол №8 от «31» августа 2021 г. (С.А. Наличаева) received (подпись)

Севастополь, 2021

Рабочая программа дисциплины (модуля) разработана в соответствии с самостоятельно установленным МГУ образовательным стандартом (ОС МГУ) для реализуемых основных профессиональных образовательных программ высшего образования по направлению подготовки «Физика» в редакции приказа МГУ от 30 декабря 2016 г. Год (годы) приема на обучение 2016, 2017, 2018, 2019.

*курс – 1 семестры – 1, 2 зачетных единиц – 7 академических часов – 123, в т.ч.*

 *лекций – 18 часов*

 *практических занятий – 105 часов*

*Форма промежуточной аттестации:* 

 *зачет в 1 семестре, экзамен во 2 семестре*

#### 1. Место лиспиплины (молуля) в структуре ОПОП ВО.

Дисциплина «Программирование и информатика» входит в базовую часть профессионального цикла ОС МГУ по направлению подготовки 03.03.02 «Физика» (бакалавр). Её освоение должно предшествовать прохождению студентами курса «Основы математического моделирования». С этим блоком дисциплин по информационным технологиям сопряжён также курс «Численные методы в физике».

#### 2. Входные требования для освоения дисциплины (модуля), предварительные условия (если есть).

Для успешного освоения дисциплины студент должен обладать знаниями по ряду разделов высшей математики и общей физики.

#### 3. Результаты обучения по дисциплине (модулю), соотнесенные с требуемыми компетенциями выпускников.

Планируемые результаты обучения по дисциплине (модулю): Знать:

- основные свойства информации.
- системы счисления, кодирование информации,
- классификацию компьютеров.
- программное и аппаратное обеспечение,
- состав вычислительной системы.
- периферийные устройства.
- принципы функционирования операционных систем.

**V**меть:

**B** Microsoft Office:

- работать в редакторе Word: набирать и форматировать тексты, создавать рисунки, писать формулы с использованием Microsoft Equation, создавать таблицы, импортировать объекты, созданные в других приложениях.

создавать презентации в Power Point с использованием эффектов анимации и звука. Импортировать в Power Point объекты из других приложений. Уметь использовать средства мультимедиа при докладе презентаций.

- проводить обработку данных при помощи электронных таблиц Excel. Проводить вычисления в Excel. Использовать формулы и функции. Проводить анализ данных, построение графиков и диаграмм в Excel.

#### Влалеть:

- приемами работаты в среде пакета с консольными проектами.

- ОСНОВНЫМИ КОНСТРУКЦИЯМИ ЯЗЫКОВ С и С++.

- приемами реализации простейших алгоритмов численных методов: вычисление определенных интегралов, решение трансцендентных уравнений, решение систем линейных уравнений методом Гаусса.

- навыками писать программы в объектно-ориентированном стиле C++, создавать классы и их иерархии.

#### Иметь опыт:

**B MATLAB:** 

- работы в интерактивном режиме с использованием командного окна и файлов-сценариев. Знать основные приемы работы с числовыми массивами. Уметь использовать встроенные функции MATLAB для работы с данными этого типа.

- использования графических средств MATLAB: строить двумерные и трехмерные графики, графики изолиний, создавать анимацию.

- использования вычислительных возможностей MATLAB в решении линейных и нелинейных алгебраических уравнений и систем уравнений, вычислении определённых интегралов, дифференцировании функций, интерполяции функций и аппроксимации экспериментальных данных, решении систем обыкновенных дифференциальных уравнений.

#### **4. Формат обучения** – контактный.

**5. Объем дисциплины (модуля)** составляет 7 з.е., в том числе 123 академических часа, отведенных на контактную работу обучающихся с преподавателем (аудиторная нагрузка), 129 академических часов на самостоятельную работу обучающихся.

**6. Содержание дисциплины (модуля), структурированное по темам (разделам) с указанием отведенного на них количества академических часов и виды учебных занятий.**

**6.1. Структура дисциплины (модуля) по темам (разделам) с указанием отведенного на них количества академических часов и виды учебных занятий.**

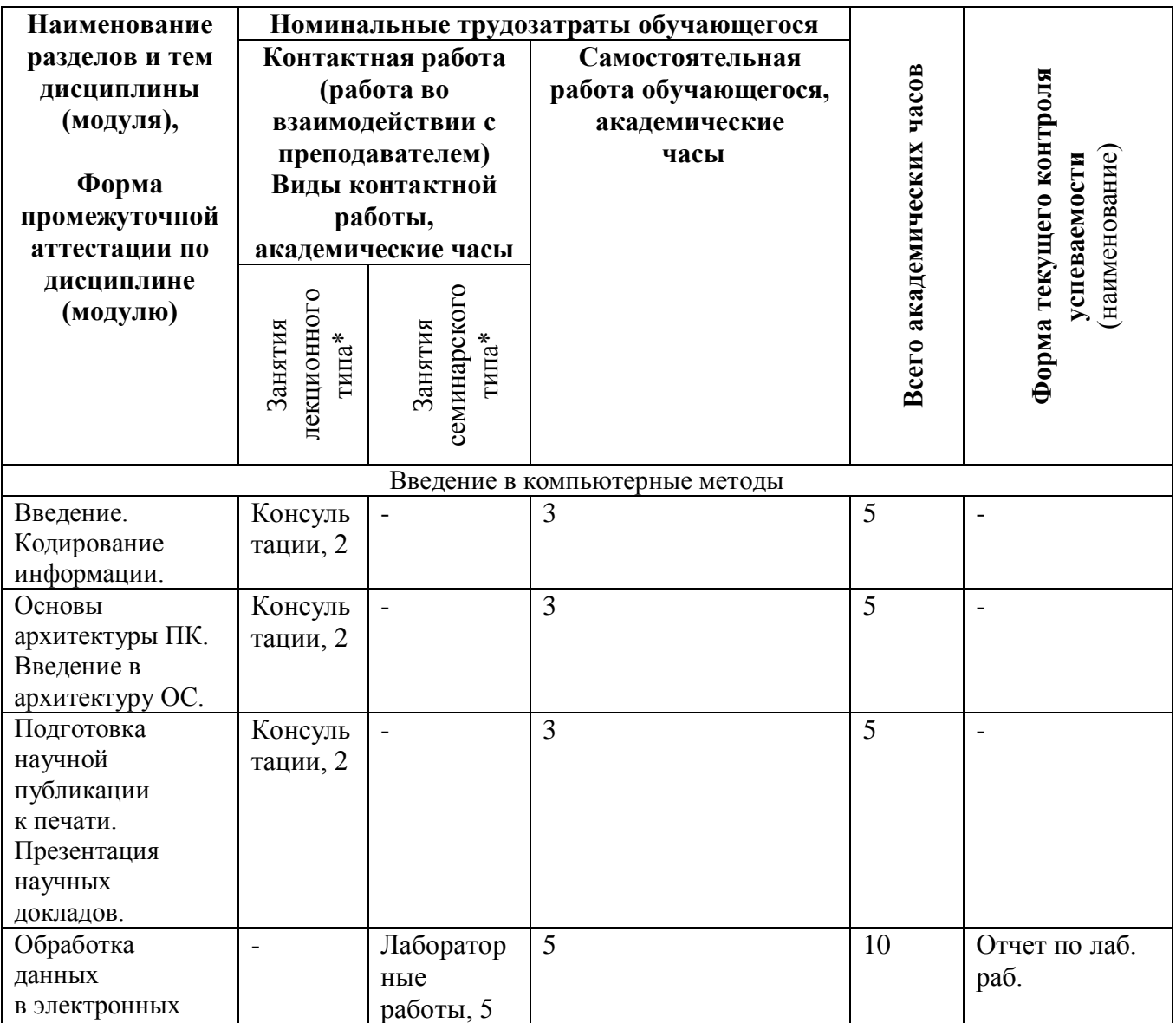

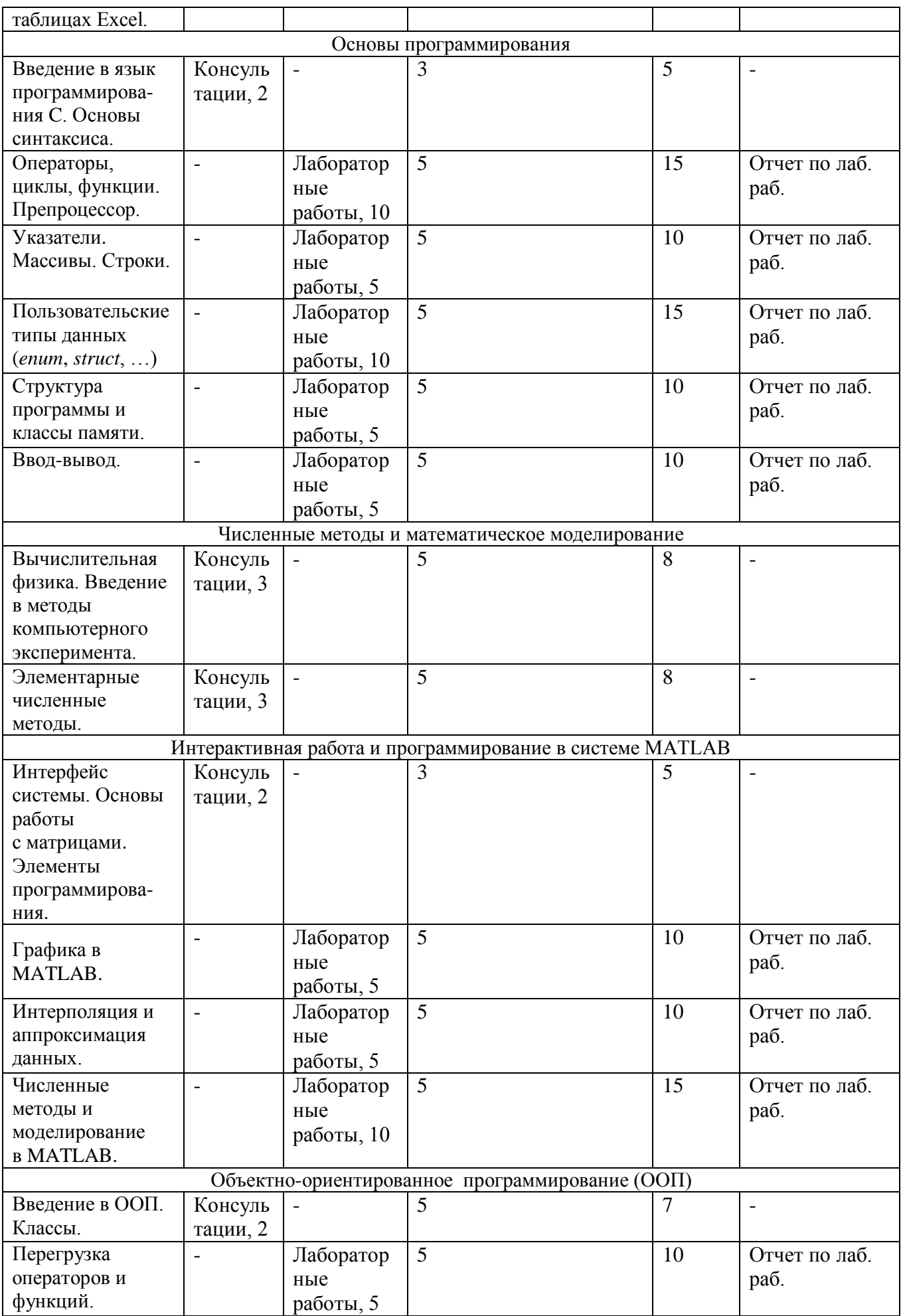

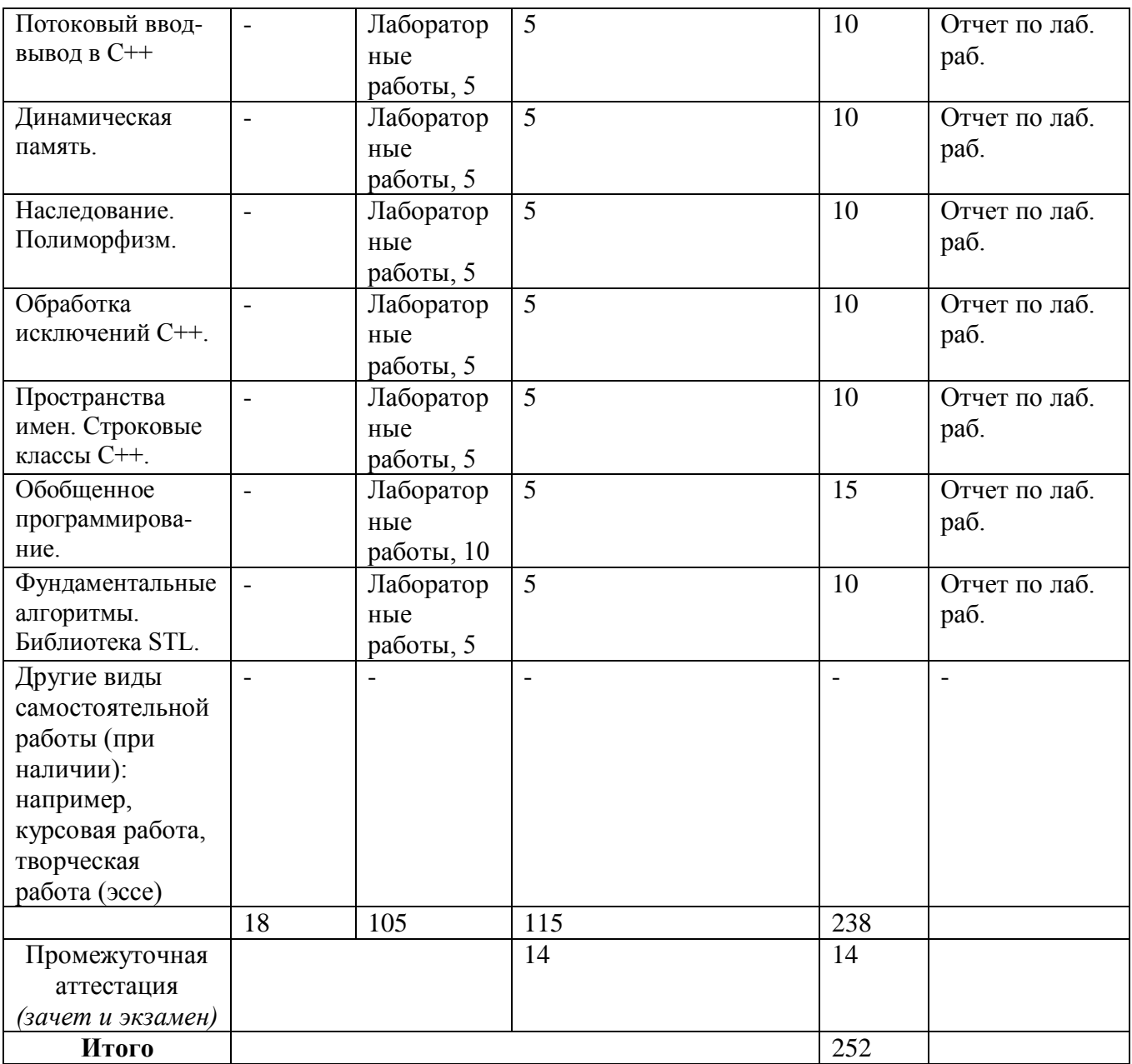

*\*В таблице должно быть зафиксировано проведение текущего контроля успеваемости, который может быть реализован, например, в рамках занятий семинарского типа.*

*\*\* Часы, отводимые на проведение промежуточной аттестации, выделяются из часов самостоятельной работы обучающегося. (зачет –6 часов, экзамен – 8 часов)*

## **6.2. Содержание разделов (тем) дисциплины**

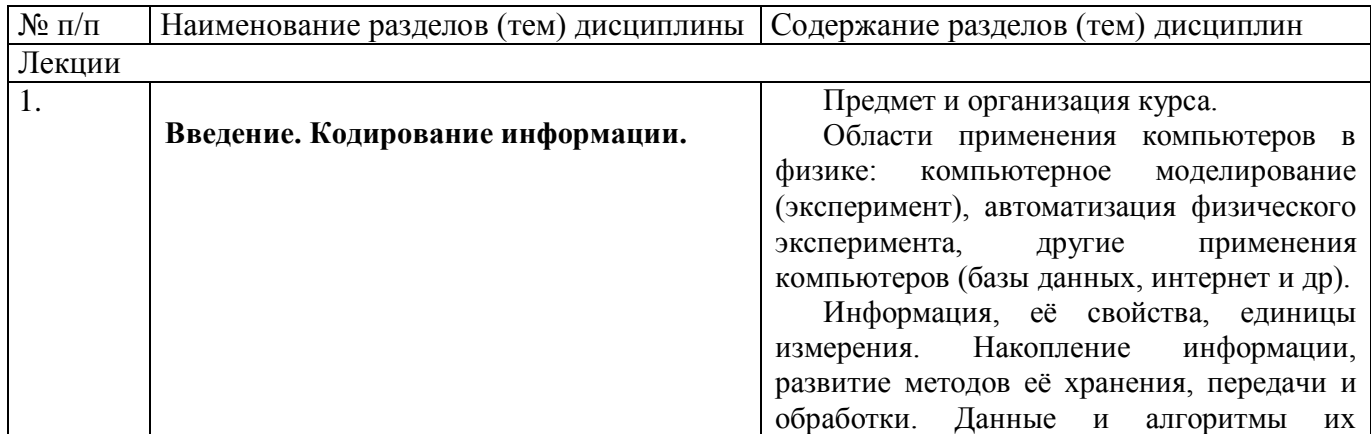

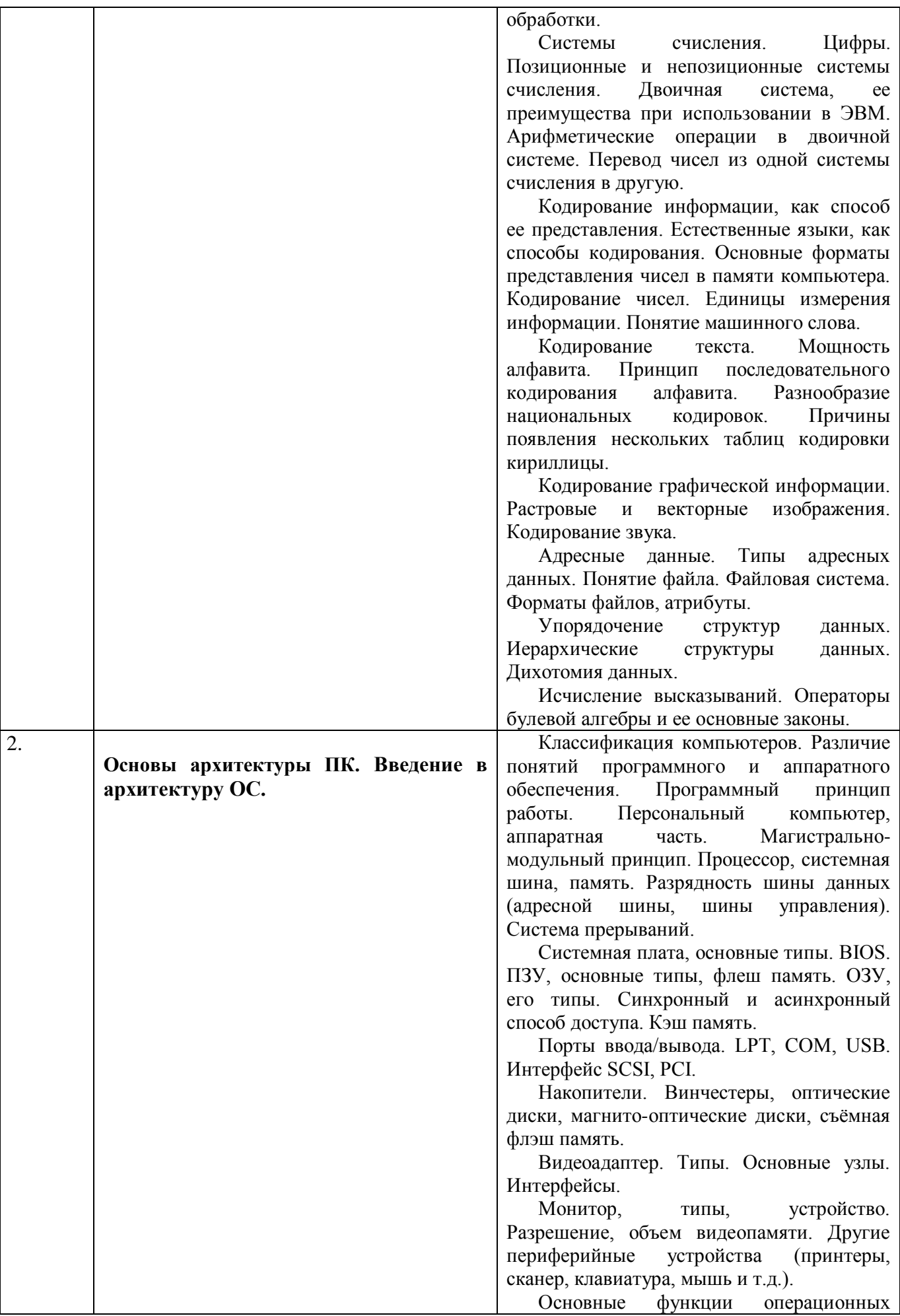

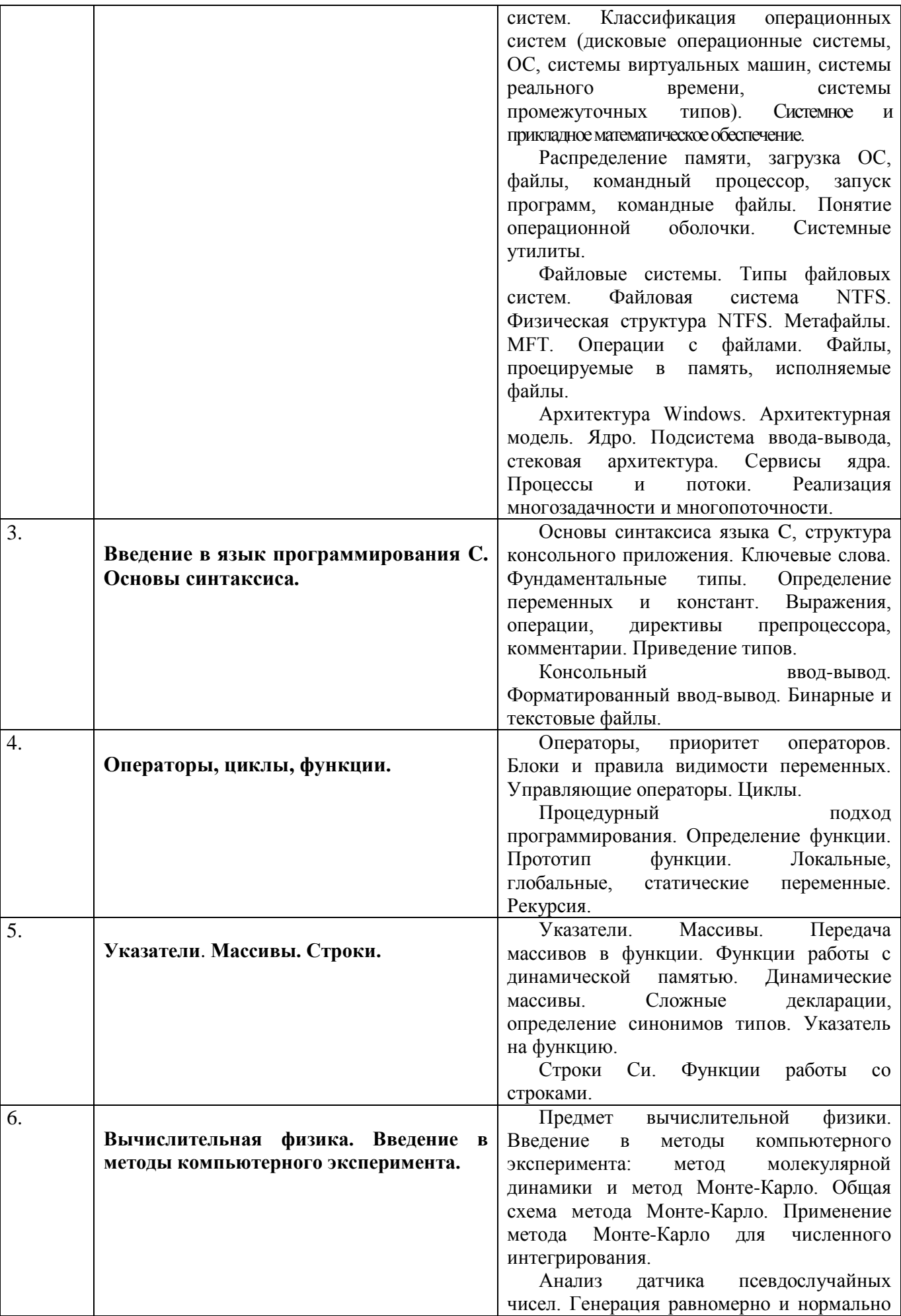

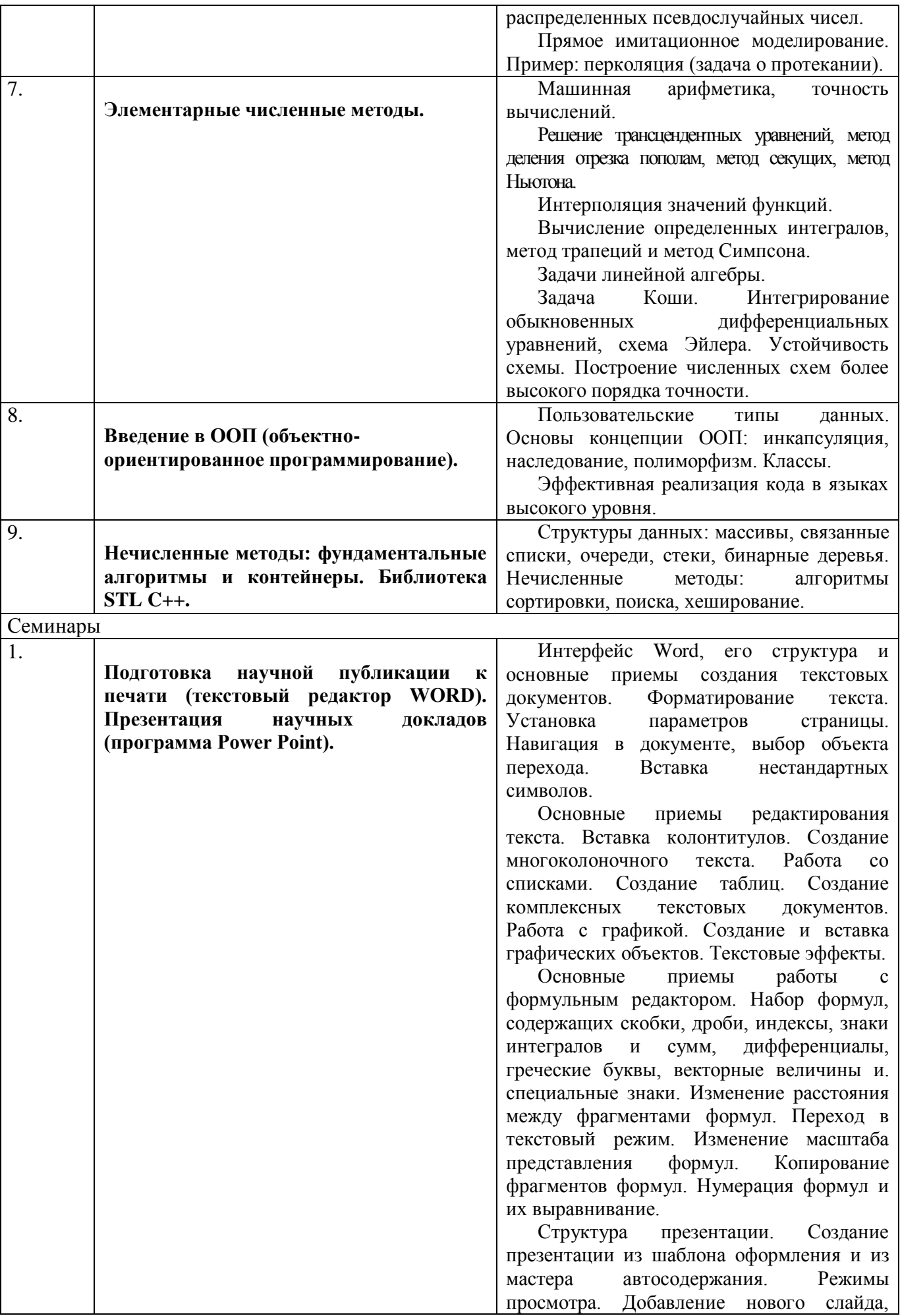

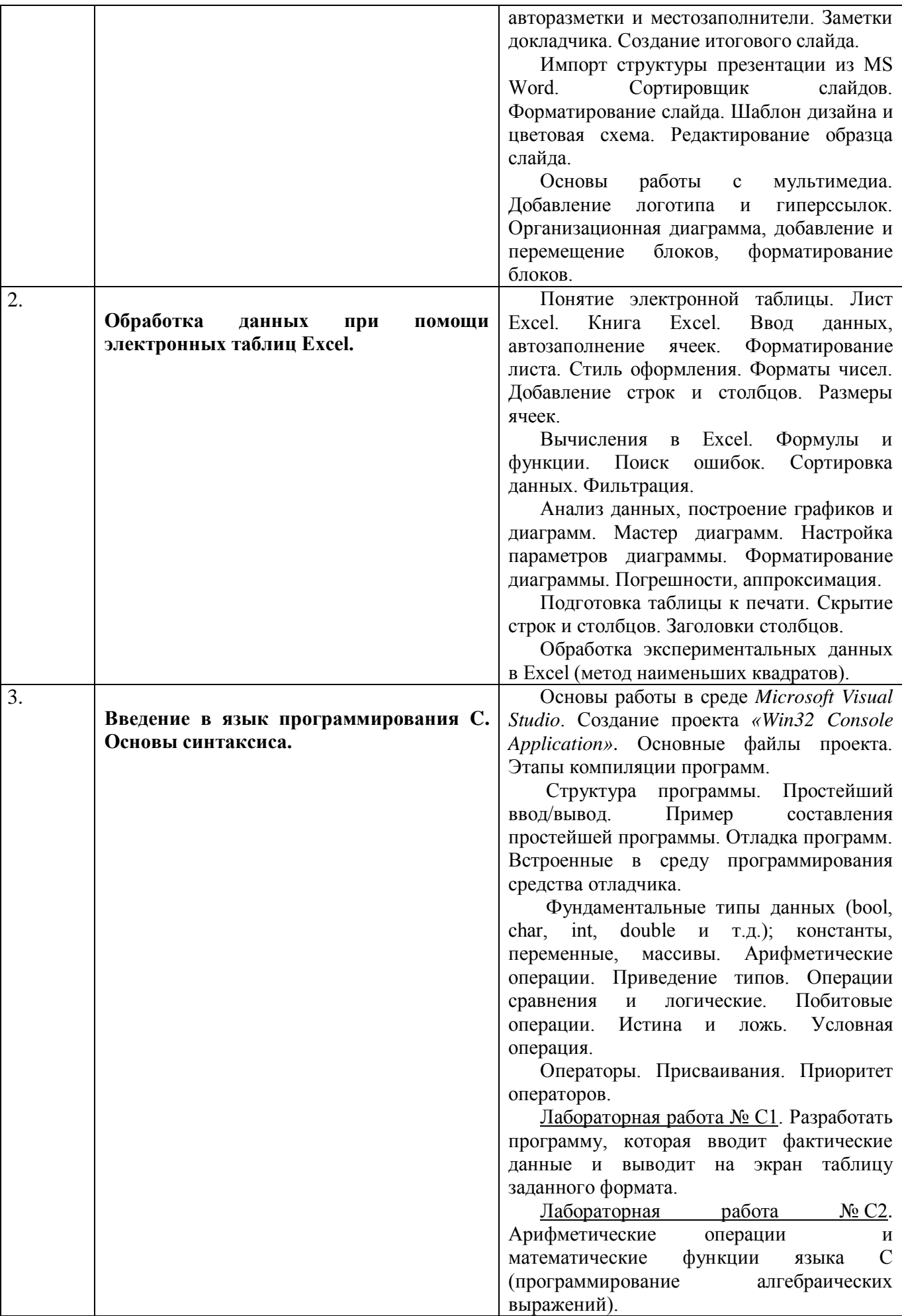

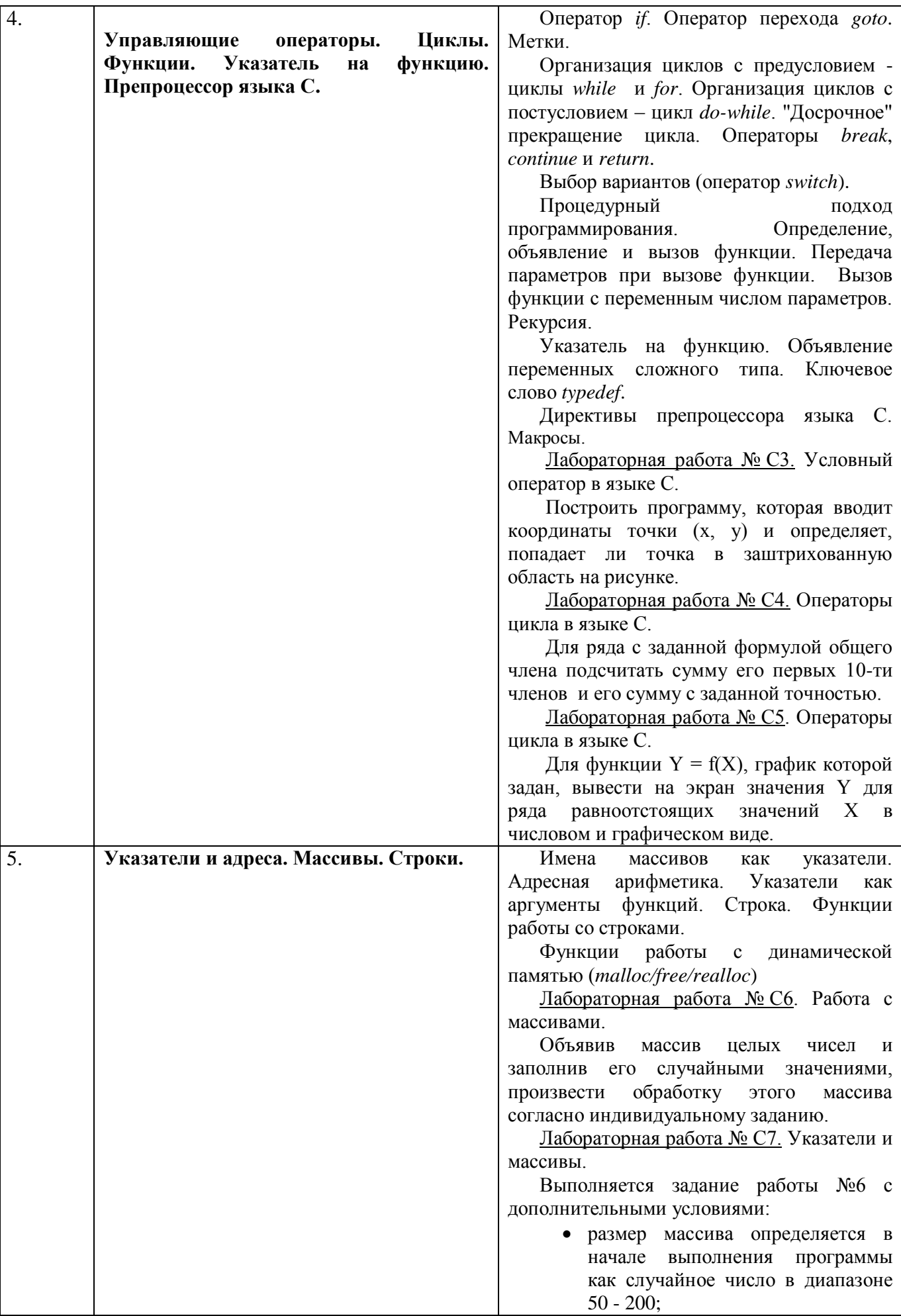

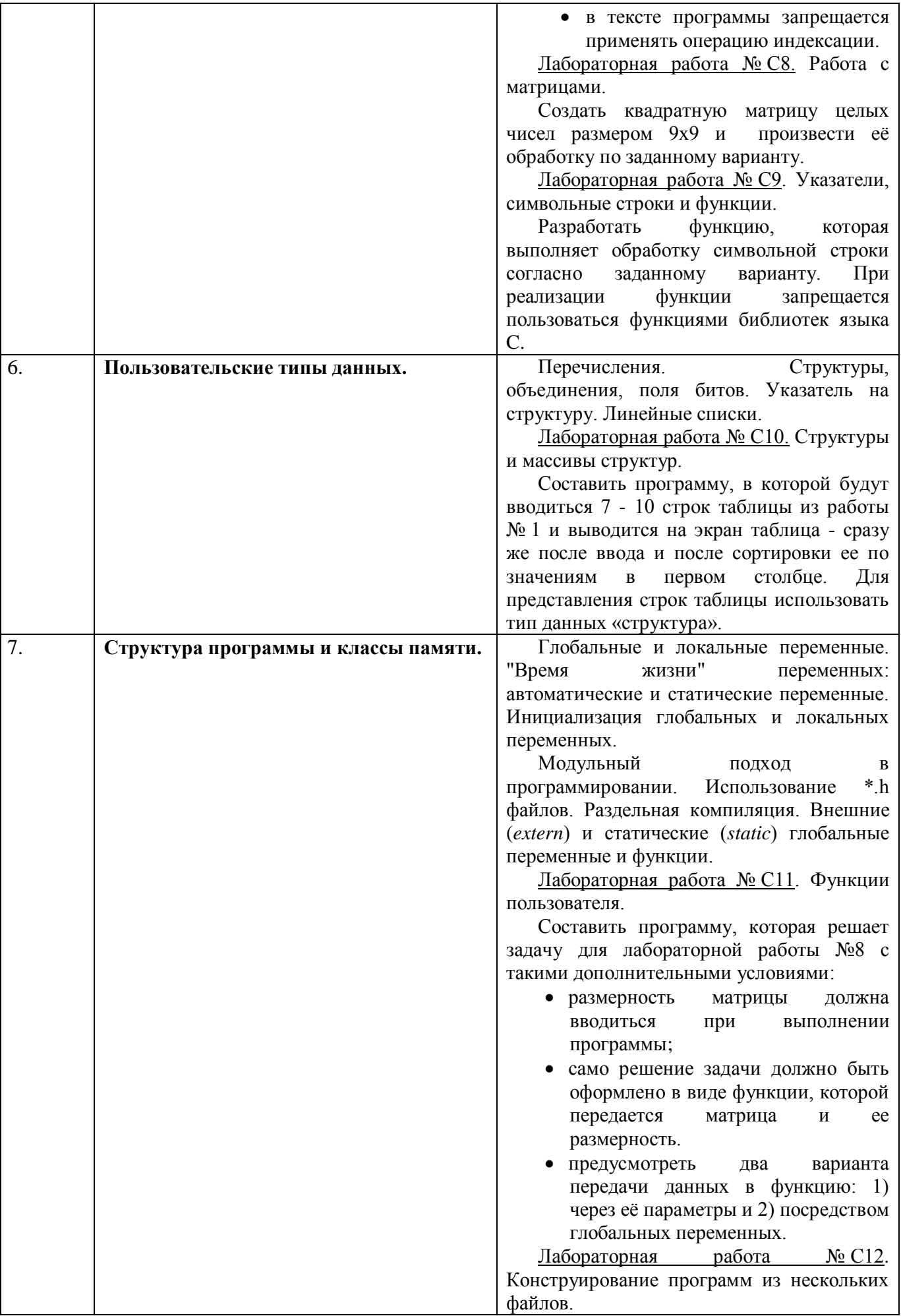

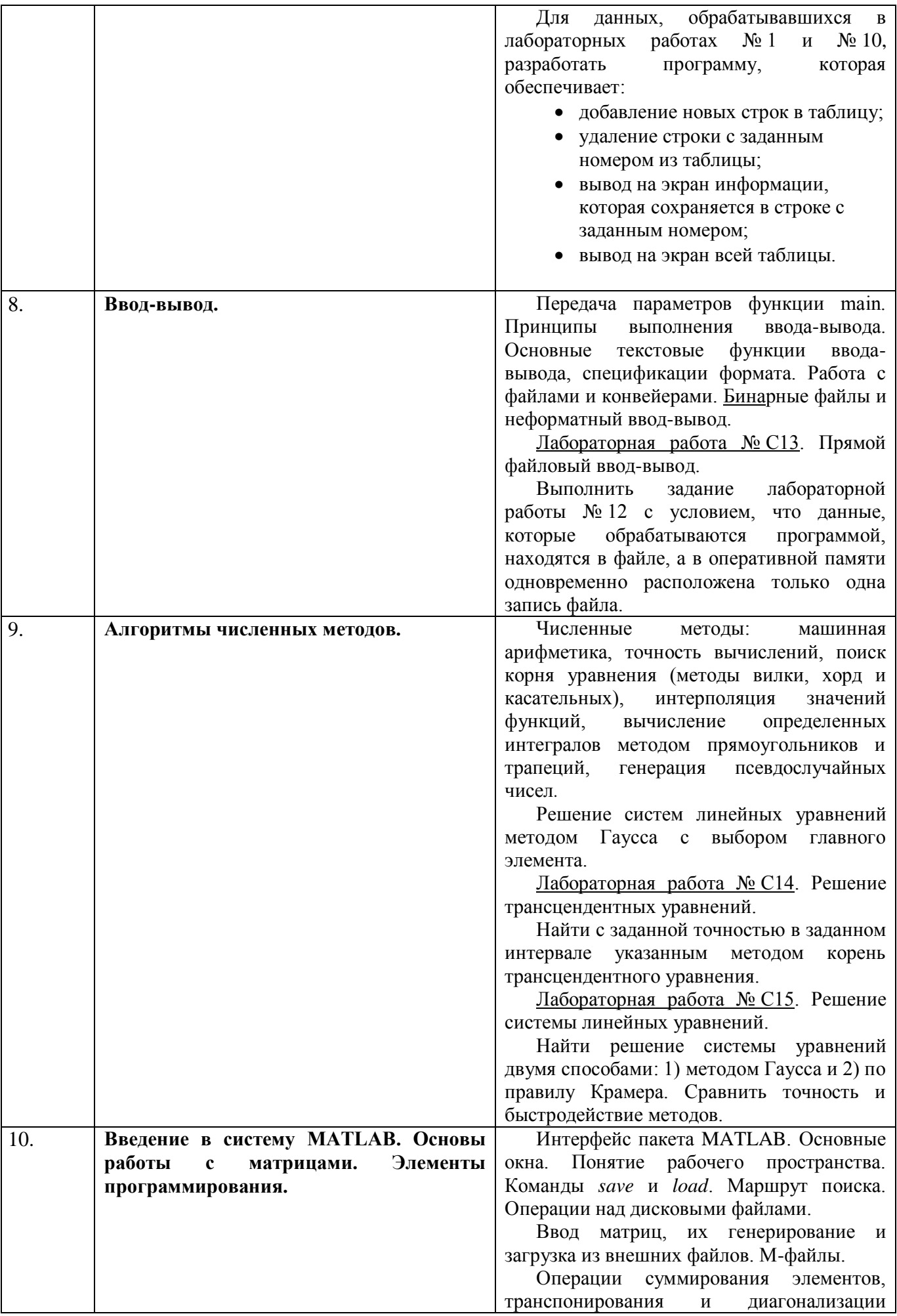

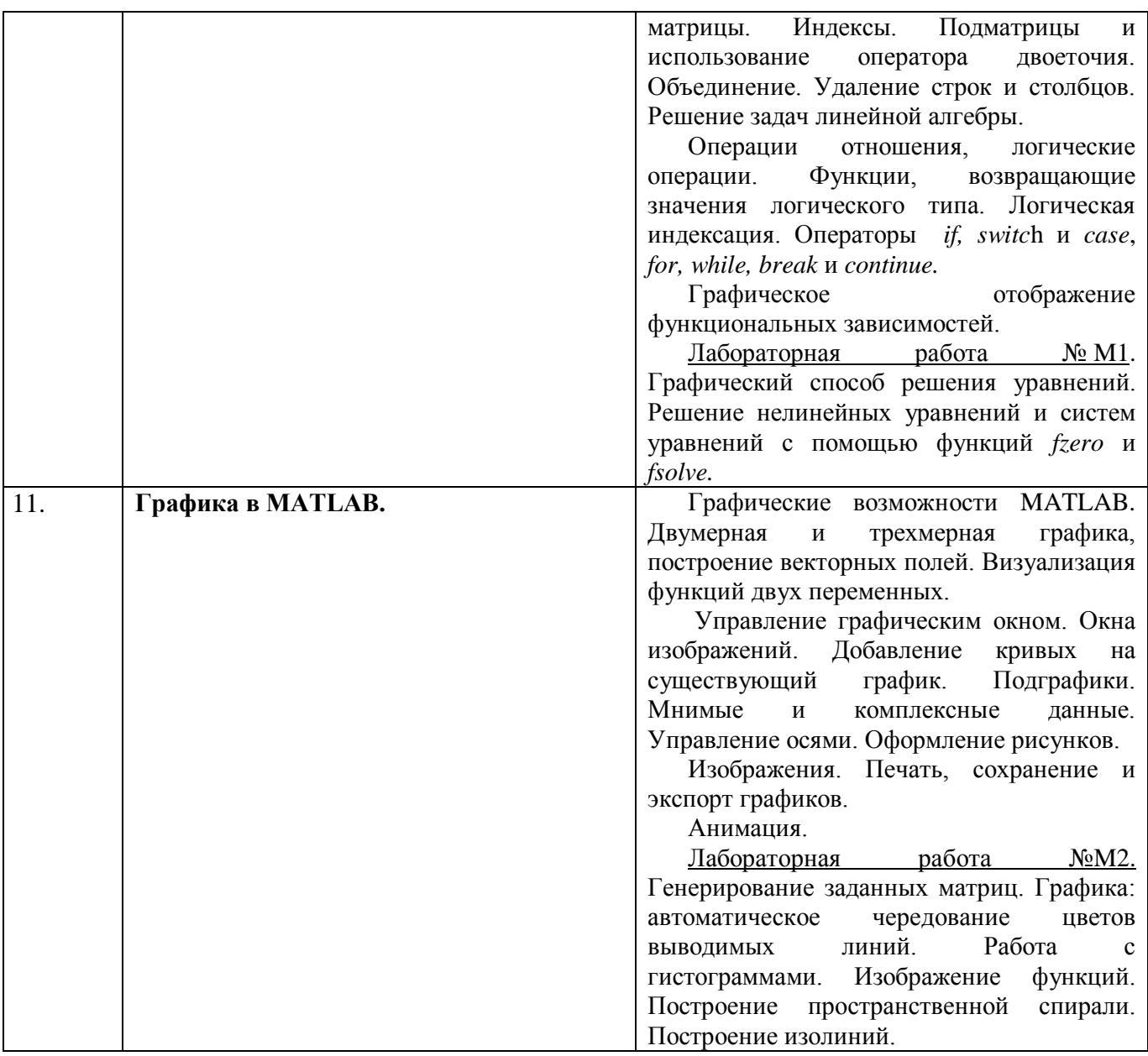

**7. Фонд оценочных средств (ФОС) для оценивания результатов обучения по дисциплине (модулю)**

#### **7.1. Типовые контрольные задания или иные материалы для проведения текущего контроля успеваемости.**

Система контроля знаний включает зачёт в конце 1-го семестра и устный экзамен в конце 2-го (промежуточная аттестация). К зачёту и экзамену допускаются студенты, успешно отчитавшиеся по тематическим самостоятельным работам. Для получения зачёта требуется дать письменный ответ на вопрос по одной из тем курса, решить на компьютере небольшую задачу по программированию и ответить на вопросы преподавателя. Экзамен проводится в устной форме и оценивается по четырехбалльной системе: «неудовлетворительно», «удовлетворительно», «хорошо», «отлично»

#### **7.2. Типовые контрольные задания или иные материалы для проведения промежуточной аттестации.**

- для экзамена

Вопросы к экзамену.

- 1. Что такое инкапсуляция, наследование, полиморфизм? Пояснить механизм реализации каждого из принципов объектно-ориентированного программирования в синтаксисе языка программирования Си++.
- 2. Классы. Конструкторы, деструктор, Оператор "::". Статические методы и поля. Дружественные классы и функции (friend).
- 3. Перегрузка операторов и функций. Приведение типов, перегрузка оператора приведения типа, эксплицитные конструкторы (explicit).
- 4. Потоки ввода-вывода C++ (<iostream>, <fstream>, <sstream>) и их использование.
- 5. Динамическая память. Операторы new и delete. Ссылки. Массивы объектов.
- 6. Наследование, модификаторы доступа private, protected, public. Полиморфизм, виртуальные функции, виртуальный деструктор.
- 7. Чисто виртуальные функции, абстрактные классы. Множественное наследование, виртуальное наследование.
- 8. Обработка исключений Cи++. Ключевые слова try, throw, catch, и их использование. Использование пространств имен (namespace, using).
- 9. Строковые классы C++ (string) и их использование. Инициализация значения, определение длины строки, поиск символа, поиск подстроки. Присваивание строк.
- 10. Обобщенное программирование. Шаблоны функций и классов.
- 11. Абстракции библиотеки STL (контейнеры, итераторы, алгоритмы, функционалы). Примеры работы с одним из основных контейнеров STL (vector, set, list, deque, map, valarray): инициализация, определение размера, считывание значения элемента, изменение значения элемента.
- 12. Алгоритмы: поиск с хэшированием, деревья бинарного поиска.
- 13. Система MATLAB. Ввод матриц. Операции суммирования элементов, транспонирования и диагонализации матрицы. Индексы. Подматрицы и использование оператора двоеточия. Основные функции линейной алгебры.
- 14. Генерирование матриц. Загрузка матриц. М-файлы. Объединение матриц. Удаление строк и столбцов.
- 15. Создание графика. Окна изображений. Добавление кривых на существующий график. Подграфики. Управление осями. Оформление рисунков. Визуализация функций двух переменных.
- 16. Логические операции. Функции, возвращающие значения логического типа. Логическая индексация. Управление потоком команд: операторы if, switch и case, for, while, break и continue.
- 17. Интерполяция. Кусочно-полиномиальные Кусочно-полиномиальная функции. интерполяция. Эрмитов кубический интерполянт. Сплайны.
- 18. Метод наименьших квадратов. Применение разных способов выравнивания данных в МНК.
- 19. Решение нелинейных уравнений и систем уравнений в МАТLAB.
- 20. Численное интегрирование. Методы прямоугольников, трапеций и Симпсона. Вычисление определённых интегралов стандартными функциями MATLAB.
- 21. Метолы вычисления интегралов с особенностями. Генерация псевлослучайных чисел. Общая схема метода Монте-Карло. Применение метода Монте-Карло для численного интегрирования.
- Дифференциальные уравнения. 22. Численное дифференцирование. Решение систем обыкновенных дифференциальных уравнений (ОДУ) в MATLAB.

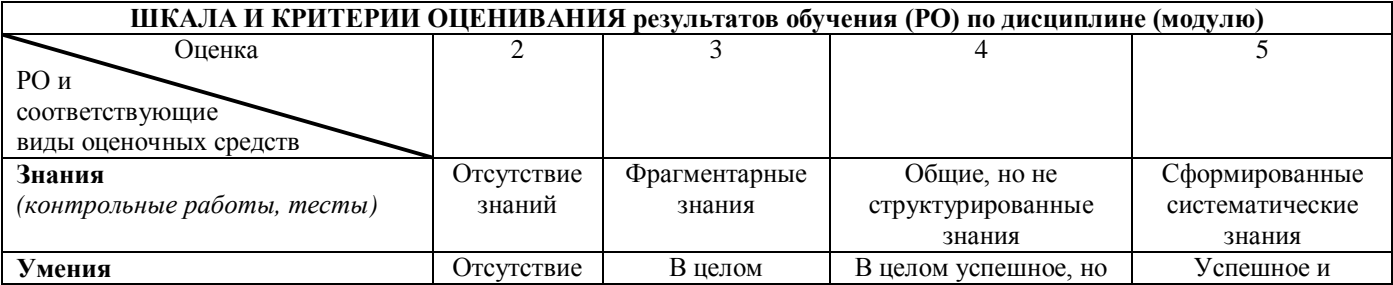

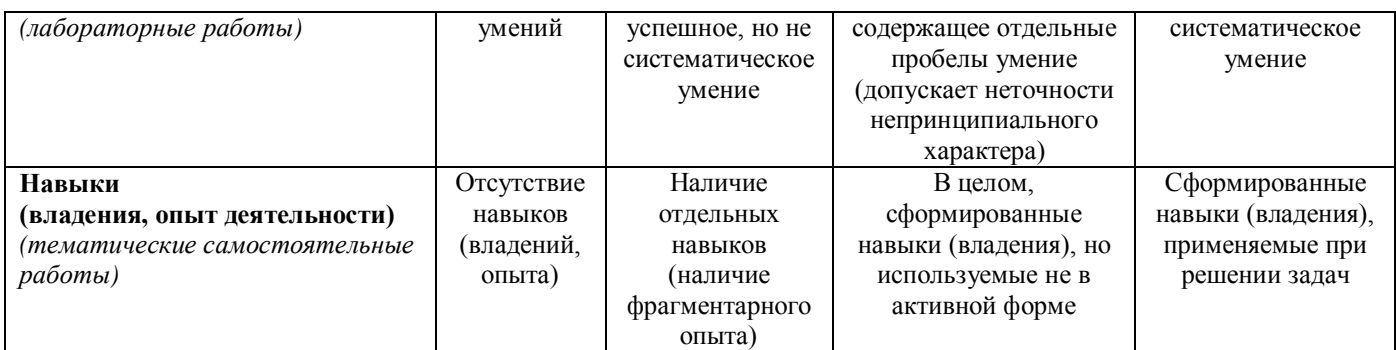

- лля зачета:

Вопросы к зачету.

- 1. Базовые типы данных в Си. Формы представления констант. Операторы присваивания.
- 2. Массивы. Арифметические операторы:  $+$ ,  $-$ ,  $*$ ,  $/$ ,  $\%$ ,  $++$ ,  $-$ .
- 3. Структуры. Перечисляемый тип и объединения.
- 4. Условный оператор и множественный выбор (оператор switch).
- 5. Циклы: while, do, for. Операция запятая. Досрочное завершение итерации и цикла.
- 6. Передача параметров при вызове функции. Указатели.
- 7. Указатели. Получение адреса.
- 8. Операция раскрытия указателя. Два способа ссылки на элемент структуры по указателю.
- 9. Стандартные функции ввода/вывода.
- 10. Чтение/запись в файл.
- 11. Внешние и локальные переменные. Переменные типа auto и static, extern.
- 12. Инициализация массивов. Отличия в инициализации автоматических и статических переменных.
- 13. Динамическое распределение памяти. Функции malloc, calloc, free. Оператор sizeof.
- 14. Массивы и указатели.
- 15. Истина в Си. Логические операторы. Операции отношения.
- 16. Битовые операторы: &, |,  $\land \sim, \gg, \ll$ . Примеры использования.
- 17. Строка в Си. Напишите программу копирования одной строки в другую, не используя стандартные функции.
- 18. Компьютерная арифметика а) целых чисел, б) чисел с плавающей запятой.
- 19. Задачи линейной алгебры. Особенности компьютерной реализации метода Гаусса решения СЛАУ.
- 20. Решение нелинейных уравнений: метод деления отрезка пополам и метод простой итерации, их достоинства и недостатки.

Примерные задачи к зачёту:

1. Определить рекурсивную функцию для вычисления факториала n!

2. Определите функцию для нахождения максимального элемента двумерной таблицы с элементами типа int. Входные аргументы - таблица и ее два размера.

3. Написать функцию вычисления угла в градусах между 3-мерными векторами. С её помощью решить следующую задачу. На плоскости даны треугольник АВС и точка Р. Создайте функцию, отвечающую на вопрос, принадлежит ли P треугольнику. (Точки представляйте структурами struct pnt {double x, y; }). Указание: вычислите сумму углов APB, BPC и CPA.

4. Напишите программу, вычисляющую а) значение машинного нуля и б) количество значащих цифр для чисел с плавающей точкой у используемого Вами типа компьютера. Сравнить значения для чисел типа float и double. Для определения машинного нуля необходимо найти такое число ε, что  $\varepsilon/2=0$  (в смысле машинных вычислений). Для определения количества значащих чисел необходимо найти такое число  $\varepsilon$ , что  $1 + \varepsilon/2 = 1$  (в смысле машинных вычислений). Разработайте интерфейс, позволяющий пользователю вводить начальные значениея є с клавиатуры.

5. Напишите программу расчёта корней уравнения  $sin(x)=1+0.5x$  методом дихотомии с точностью до 10<sup>-6</sup>. В программе предусмотрите также подсчёт и вывод количества потребовавшихся для решения итераций.

6. Напишите программу расчёта корней уравнения tg(x)=2/x в диапазоне  $0 \le x \le \pi/2$  методом простой итерации с точностью до  $10^{-6}$ . В программе предусмотрите также подсчёт и вывод количества потребовавшихся для решения итераций.

7. Разработать и протестировать функцию, которая определяет в строке номер позиции слова с заданным номером. Предусмотреть работу функции при некорректном задании ее параметров.

8. Определите таблицу названий месяцев года и числа дней в них. Выведите ее. Сделайте это два раза: один раз используя структуру из вектора для названий и вектора для числа дней, и один раз используя вектор структур, в каждой из которых хранится название месяца и число дней в нем.

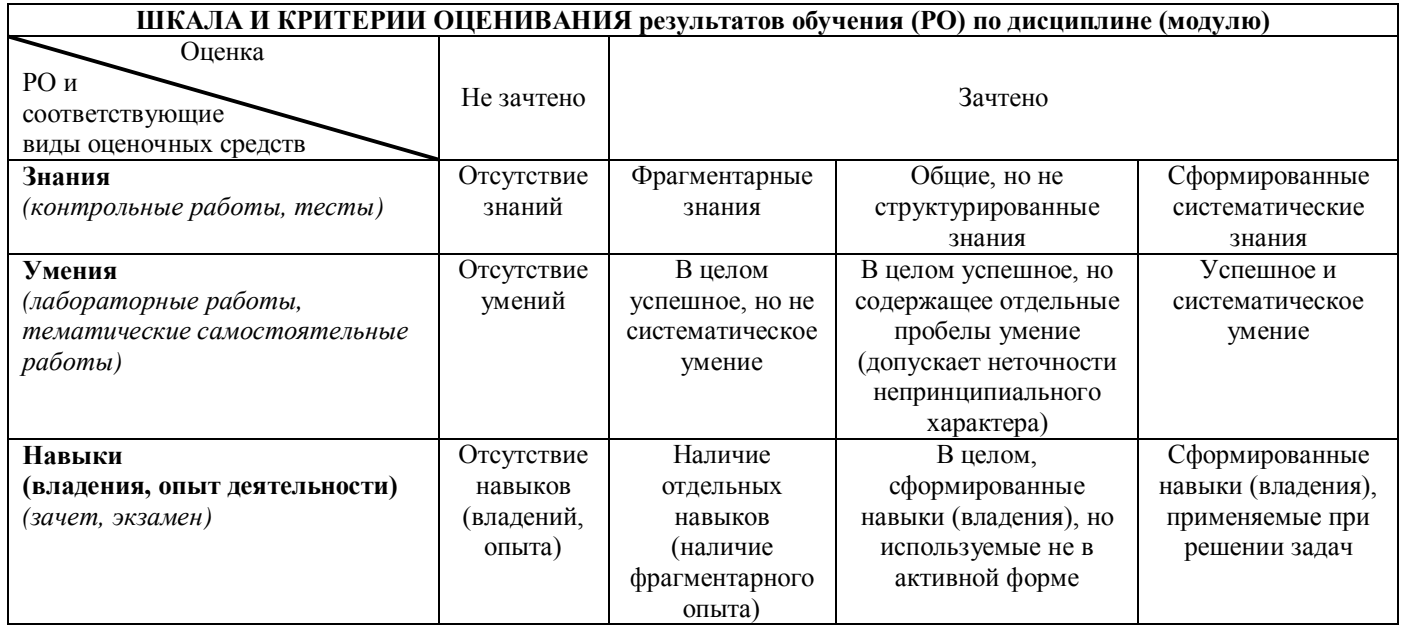

## 8. Ресурсное обеспечение:

#### Перечень основной и дополнительной литературы.

1. Дьяконов В.П. МАТLAВ 7.\*/R2006/R2007: Самоучитель / В.П. Дьяконов. - М.: ДМК Пресс, 2009. - 768 с.

# Перечень лицензионного программного обеспечения. OC Microsoft Windows 7; ΠΠΠ Microsoft Office 2013; Microsoft Visual Studio; Matlab R2015;

## - Описание материально-технического обеспечения.

## Компьютерный класс общего назначения № 373 (67,21 кв. м)

Оснащён лаборантской №374 (17,06 кв. м), общей с компьютерным классом №375,

со входом в класс и выходом в коридор.

#### 1) Основное оборудование

Доска маркерная настенная 2000х100 (1 шт.), экран для проектора напольный 180х180 (1 шт.), стол компьютерный для преподавателя 1500х200х750 (1 шт.), стол для компьютера 1200х1500х750 (13 шт.) стул подъёмно-поворотный (13 шт.), стул полумягкий (5 шт.), шкаф для одежды 750х510х200 (1 шт.), шкаф для книг с замками 720х400х200 (1 шт.), стол для проектора 500х650х700 (1 шт.), стол аудиторный одноместный 600х600х750 (2 шт.), стол для компьютера с полками (1 шт.), стол рабочий для специалиста

1300х600х750 (1 шт.), шкаф для учебных пособий 1226х445х2035 (1 шт.), стул подъёмно-поворотный (1 шт.).

# **2) Компьютерная техника и оргтехника**

Коммутационный шкаф: SuperStack II HUB 24 ports, SuperStack II HUB 24 ports, SuperStrack 3 Switch 3300 TM 24 Ports, SuperStrack 3 Switch 3300 TM 24 Ports; маршрутизатор Linksys EA 6200 (1 шт.); компьютерные комплекты (15 компл.): Монитор Acer 21.5" G226HQL, 8ms, 1920\*1080, (16\*9), VGA; Системный блок: процессор Intel(R)\_Core(TM)\_i3-3240\_CPU\_3.40GHz, материнская плата MSI B75MA-E33, оперативная память DDR3 4.00 ГБ DVD-дисковод ATAPI iHAS122 W, жесткий диск TOSHIBA DT01ACA050 1Tb, звуковая карта Realtek High Definition Audio (встроенная) видеокарта: Intel(R) HD Graphics (встроенная), сетевая карта Realtek PCIe GBE Family Controller (встроенная), мышь Genius, клавиатура Genius).

# **3) Программное обеспечение**

Windows 7 Professional (15 шт.), Microsoft Office Professional plus 2013 (15 шт.), Dr. Web Security Space (15 шт.), Microsoft Visual Studio 2010 Ultimate (15 шт.), Arc Gis Desktop Advance 10.2.2 (14 шт.), MATLAB R2015a (6 шт.), 7-ZIP 9.20 (14 шт.), Adobe Reader 11– Russian (15 шт.), Adobe® Flash® Player 12 (14 шт.), CСleaner Free 5.62 (14 шт.), Daemon Tools lite 4.48 (14 шт.), Debian GNU/Linux 3.2 (14 шт.), DirectX 11 (14 шт.), DOS Box 0.7.4 (15 шт.), Free Pascal 2.6.4 (14 шт.), FreeDOS (14 шт.), Google Chrome (15 шт.), Gretl 2016с (14 шт.), Java 7 update 45 (14 шт.), Java Eclipse (14 шт.), Java(TM) SE Development Kit 7 (14 шт.), k-lite codec pack 10.2 (14 шт.), Lazarus 1.2.4 (14 шт.), Masm (14 шт.), Microsoft .Net Framework 4.5 (15 шт.), Microsoft ASP.Net MVC – visual studio tools 2.0 (14 шт.), Microsoft ASP.Net MVC2 2.0 (14 шт.), Microsoft SQL server 2008 (14 шт.), Microsoft Visual C++ 2010 (14 шт.), Mik Tex 2.9 (14 шт.), Python 3.4.3 (14 шт.), QGIS 2.18 (14 шт.), Ramus Educational 1.1.1 (14 шт.), SAS Planet (14 шт.), Turbo C++ 4. 0 (14 шт.), Win Djview 2.0.2 (14 шт.), WinDjView 2.1 (14 шт.), WinSCP 5.5.5: SFTP, FTP and SCP client (14 шт.), Yandex (15 шт.), R-3.6.1-win (14 шт.), RStudio-1.1.383

**4) Средства защиты и оказания доврачебной медицинской** помощи: огнетушитель ОУ-5 (1 шт.), аптечка первой помощи (1 компл.)

# **Компьютерный класс общего назначения № 375** (64,71 кв. м)

Оснащён лаборантской №374 (17,06 кв. м), общей с компьютерным классом №373, со входом в класс и выходом в коридор.

# **1) Основное оборудование**

Экран настенный для проектора 180x180 (1 шт.); доска маркерная настенная 2000х100 (1 шт.); шкаф металлический двухсекционный 60x50x180 (1 шт.); стол компьютерный для преподавателя 1500х200х750 (1 шт.); стол для компьютера 1200х1500х750 (12 шт.); стол для проектора 500х650х700 (1 шт.); подставка для аппаратуры настольная (1 шт.); стул подъёмно-поворотный (12 шт.); стул полумягкий (1 шт.).

# **2) Компьютерная техника и оргтехника**

Компьютерные комплекты (12 компл.): Монитор Acer 21.5" G226HQL, 8ms, 1920\*1080, (16\*9), VGA; Системный блок: процессор Intel(R)\_Core(TM)\_i3-3240\_CPU\_3.40GHz, материнская плата MSI B75MA-E33, оперативная память DDR3 4.00 ГБ DVD-дисковод ATAPI iHAS122 W, жесткий диск TOSHIBA DT01ACA050 1Tb, звуковая карта Realtek High Definition Audio (встроенная) видеокарта: Intel(R) HD Graphics (встроенная), сетевая карта Realtek PCIe GBE Family Controller (встроенная), мышь Genius, клавиатура Genius).

# **3) Программное обеспечение**

Windows 7 Professional (12 шт.), Microsoft Office Professional plus 2013 (12 шт.), Dr. Web Security Space (12 шт.), Microsoft Visual Studio 2010 Ultimate (12 шт.), Arc Gis Desktop Advance 10.2.2 (12 шт.), 7-ZIP 9.20 (12 шт.), Adobe Reader 11– Russian (12 шт.), Adobe® Flash® Player 12 (12 шт.), CCleaner Free 5.62 (12 шт.), Daemon Tools lite  $4.48$  (12 шт.), Debian GNU/Linux 3.2 (12 шт.), DirectX 11 (12 шт.), DOS Box 0.7.4 (12 шт.), (12 шт.), Google Chrome (12 шт.), (12 шт.), Gretl 2016с (12 шт.), Java 7 update 45 (12 шт.), Java Eclipse (12 шт.), Java(TM) SE Development Kit 7 (12 шт.), k-lite codec pack 10.2 (12 шт.), Lazarus 1.2.4 (12 шт.), Masm (12 шт.), Microsoft.Net Framework 4.5 (12 шт.), Python 3.4.3 (12 шт.), QGIS 2.18 (12 шт.), R-3.6.1-win (12 шт.), RStudio-1.1.383 (12 шт.), SAS Planet (12 шт.), Turbo C++ 4.0 (12 шт.), WinDjView 2.1 (12 шт.), WinSCP 5.5.5: SFTP, FTP and SCP client (12 шт.), Yandex (12 шт.)

**4) Средства защиты и оказания доврачебной медицинской** помощи: огнетушитель ОУ-5 (1 шт.); аптечка первой помощи (1 компл.)

## **9. Соответствие результатов обучения по данному элементу ОПОП результатам освоения ОПОП указано в общей характеристике ОПОП.**

**10. Язык преподавания** русский.

#### **11. Преподаватель (преподаватели).**

Старший преподаватель кафедры физики и геофизики кандидат физико-математических наук Олег Евгеньевич Кульша.

#### **12. Автор (авторы) программы.**

Старший преподаватель кафедры физики и геофизики кандидат физико-математических наук Олег Евгеньевич Кульша.

Приложение

# ОФОРМЛЕНИЕ ЭКЗАМЕНАЦИОННОГО БИЛЕТА<br>ДЛЯ ПРОМЕЖУТОЧНОЙ И ИТОГОВОЙ АТТЕСТАЦИИ, ПРОВОДИМОЙ В ФОРМЕ УСТНОГО ЭКЗАМЕНА

Формат (в зависимости от количества вопросов, наличия или отсутствия задач и т.п.) А-5 или А-6

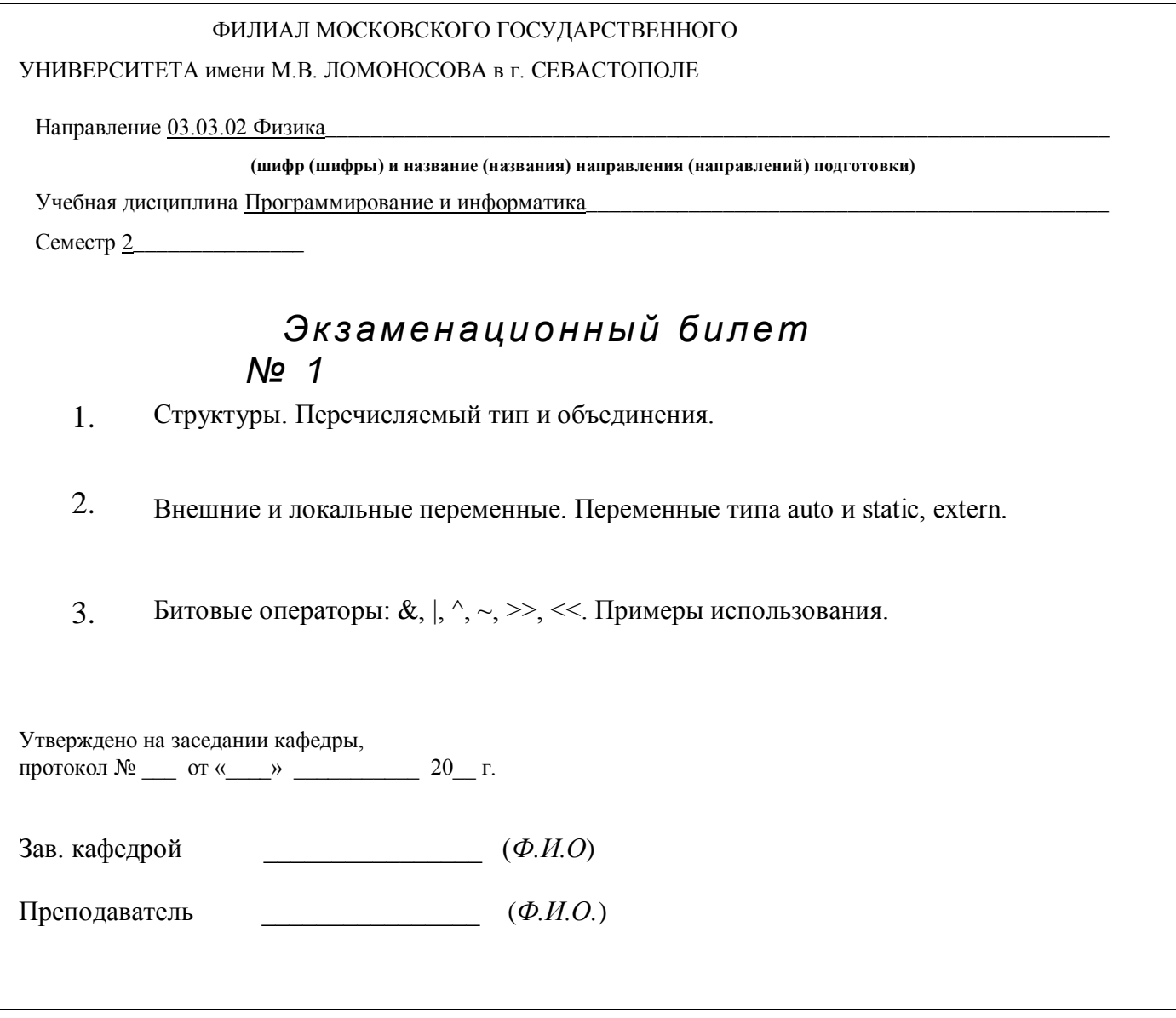